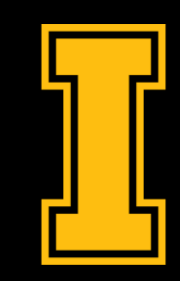

#### University of Idaho Library

#### Six Questions You Need to Ask Before Publishing a Journal Article

Jylisa Doney Social Sciences Librarian

[jylisadoney@uidaho.edu](mailto:jylisadoney@uidaho.edu)

#### Questions we're covering today

- 1. What publishing model should I pursue?
- 2. How do I find a relevant journal?
- 3. What can I expect from peer-review?
- 4. What are the submission requirements?
- 5. What are my rights as an author?
- 6. How can I track the impact of my work?

- Subscription/toll-access journals
- Fully open access journals
- Hybrid open access journals

- Subscription/toll-access journals
	- o Only publish articles that are available to subscribers
		- Readers or their institutions pay fees to access articles □ Usually, authors are not required to pay any fees\*

- Subscription/toll-access journals
	- o Examples:
		- *Advances in Space Research*: \$6,412.00
		- *Applied Linguistics*: \$683.00

Average subscription cost ranged from \$492.00 in the Humanities to \$2,479.00 in STEM disciplines

- Fully open access journals
	- o Only publish open access articles
		- Every article published in a fully open access journal is free for anyone, anywhere to read immediately
		- Some charge fees called article processing charges (APCs), but some don't
		- o [Directory of Open Access Journals \(DOAJ\)](https://doaj.org/)

- Fully open access journals
	- o Examples
		- *Frontiers in Cell and Developmental Biology*: \$2,950.00
		- *College & Research Libraries*: \$0.00

- o Funding options at the U of I
	- **University of Idaho [Open Access Publishing Fund](https://www.lib.uidaho.edu/services/oapf/)**
	- [U of I's Graduate and Professional Student Association](https://uidahogpsa.com/%24-awards) Publishing Award

- Hybrid open access journals
	- o Publish articles that are only available to subscribers
		- BUT offer authors the *option* to pay to publish their article open access
	- o OA articles are free for anyone, anywhere to read immediately; all others are only available to subscribers

- Hybrid open access journals
	- o Examples
		- *Forest Ecology and Management*: \$3,360.00
		- *Nature*  $\approx$  \$11,200.00
		- [Wellcome](https://wellcome.org/grant-funding/wellcome-and-coaf-open-access-spend-201819#conclusions-and-actions-d94c) Trust: Median  $\approx$  \$3,400.00

#### o Funding options at the U of I

■ [U of I's Graduate and Professional Student Association](https://uidahogpsa.com/%24-awards) Publishing Award

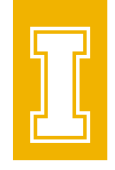

### 2. How do I find a relevant journal?

- Colleagues
	- o [VIVO](https://vivo.nkn.uidaho.edu/vivo/)
- Online lists
	- o [Journal Citation Reports](https://uidaho.idm.oclc.org/login?url=https://jcr.clarivate.com/)™ (Web of Science™)
	- o SCImago [Journal Rank](https://www.scimagojr.com/)
	- o [Web of Science Master Journal List](https://uidaho.idm.oclc.org/login?url=http://webofknowledge.com/UA)™: Match Manuscript
	- o Ulrichsweb™ [Global Serials Directory](https://uidaho.idm.oclc.org/login?url=http://www.ulrichsweb.serialssolutions.com/)

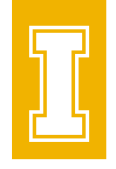

# 2. How do I find a relevant journal?

- Publisher/journal websites
	- o Journal scope and audience
	- o Editorial feedback vs. direct submission

# 3. What are the submission requirements?

- Things to consider, include:
	- o Content and tone of samples articles
	- o Required documents
	- o Anonymization
	- o Citation style
	- o ORCID iD

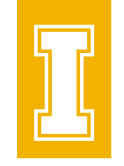

- Lots of different types:
	- o Single-blind peer-review
	- o Double-blind peer-review
	- o Transparent peer-review
	- o Open peer-review
	- o Collaborative peer-review
	- o Results-free peer-review

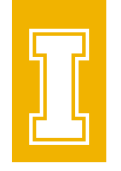

- Single-blind peer-review
	- $\circ$  The identity of the author is known by the reviewers, but the author doesn't know the reviewers' identities
- Double-blind peer-review
	- o Neither the reviewers nor the authors know each other's identities

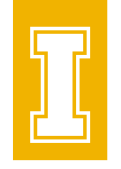

- Transparent peer-review
	- o The "peer-reviewers' reports, author's responses, and editor's decision letters are published alongside the accepted article"
		- **Peer-review reports might remain anonymous**

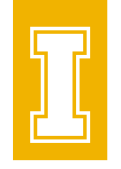

- Open peer-review
	- o "The identit[ies] of the author and the reviewers [are] known by all participants
		- Peer-review reports may also be published alongside the article

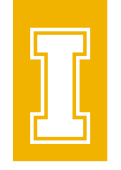

- Collaborative peer-review
	- o "Two or more reviewers work together to submit a unified report"
	- OR
		- $\circ$  "... reviewers collaborate with the author to improve the paper, until it reaches a publishable standard."

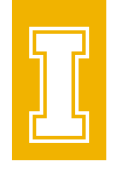

- Results-free peer-review
	- o Editors and reviewers are blinded to the study's results during the initial stage of peer-review
	- o Two stages:
		- Stage 1: Review of an article, excluding any results or discussion or results
		- Stage 2: If accepted after Stage 1, review of a complete article to check that the results and conclusions do not deviate unjustifiably from the research question and methodology

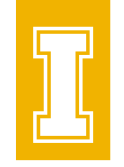

- Become a peer-reviewer
	- o [Springer Nature: How to Peer Review](https://www.springernature.com/gp/authors/campaigns/how-to-peer-review)
	- o [Sage Publishing: How to Be a Peer Reviewer](https://youtu.be/wc0J35ixa3s)
	- o [Wiley Reviewer Academy](http://news.wiley.com/revieweracademy)
	- o [Elsevier Certified Peer Reviewer Course](https://researcheracademy.elsevier.com/navigating-peer-review/certified-peer-reviewer-course)

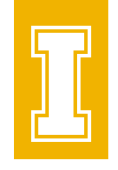

- Copyright
- Copyright transfer agreements
- Sharing and self-archiving

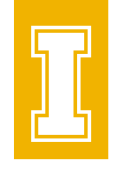

- Copyright
	- o Is automatic
	- o Covers published and unpublished work
	- o Applies regardless of format
- Copyright owners have the *exclusive* right to reproduce, adapt, distribute, perform, or display a work publicly

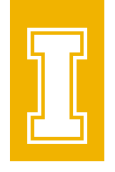

- Copyright transfer agreements
	- o ...[transfer] the copyright for a work from the copyright owner to another party."
- [Example copyright transfer agreement](https://www.sagepub.com/sites/default/files/upm-binaries/21753_C&D_CAO.pdf)

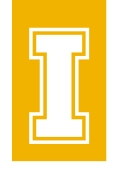

- Sharing and self-archiving
	- o Check with journals/publishers to see what they allow
		- Article versions
		- Embargos
		- Sharing locations

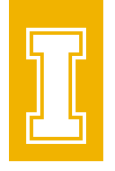

- Article versions
	- o Author's original manuscript / submitted version / pre-print
		- "The version that has been submitted to a journal for peer review (p. 11).

- o Accepted manuscript / accepted version / post-print
	- "The final author-created version that incorporates referee comments and is the accepted for publication version" (p. 11)

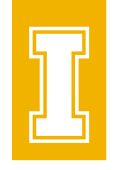

- Article versions
	- o Proof
		- "A version of a journal article that is created as part of the publication process. This includes the copy-edited manuscript [and various proofs]. Some of these versions...are commonly released from the internal environment (e.g. proofs are sent to authors) and may thus become public, even though they are not authorized to be so" (p. 3)

NISO/ALPSP Journal Article Versions (JAV) Technical Working Group . (2008, April). *Journal article versions (JAV): Recommendations of the NISO/ALPSP JAV Technical Working Group*. NISO.<https://www.niso.org/sites/default/files/2017-08/RP-8-2008.pdf>

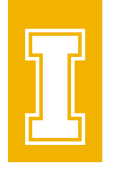

- Article versions
	- o Version of record / publisher version / final published version
		- "The publisher-created published version, that has been peer-reviewed and copy edited" (p. 11)

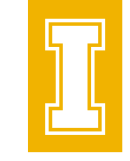

- Journal-level impact
- Article-level impact
- Author-level impact

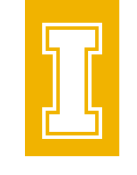

- Journal-level
	- o Journal Impact Factor™
		- "...used as a proxy for the relative importance of a journal within its field."

■ Where to find:

❑ [Journal Citation Reports](https://uidaho.idm.oclc.org/login?url=https://jcr.clarivate.com/)™ (Web of Science™)

Impact factor. (2021, July 12). In *Wikipedia*. [https://en.wikipedia.org/w/index.php?title=Impact\\_factor&oldid=1034703940](https://en.wikipedia.org/w/index.php?title=Impact_factor&oldid=1034703940)

- Journal-level
	- o SCImago Journal Rank
		- "...a measure of the scientific influence of scholarly journals..."

- Where to find:
	- ❑ SCImago [Journal & Country Rank](https://www.scimagojr.com/)

SCImago Journal Rank. (2021, July 22). In *Wikipedia*. [https://en.wikipedia.org/w/index.php?title=SCImago\\_Journal\\_Rank&oldid=1034912425](https://en.wikipedia.org/w/index.php?title=SCImago_Journal_Rank&oldid=1034912425)

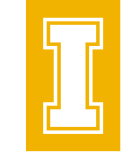

- Article-level
	- o Citation counts
		- [Web of Science](https://uidaho.idm.oclc.org/login?url=http://webofknowledge.com/UA)™
		- **E** [Google Scholar](https://scholar.google.com/)

- Article-level
	- o Altmetrics
		- "...metrics and qualitative data that are complementary to traditional, citation-based metrics."
		- Classification
			- ❑ Record of attention
			- ❑ Measure of dissemination
			- ❑ Indicator of influence and impact

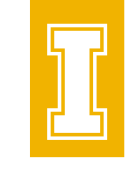

- Article-level
	- o Altmetrics
		- Where to find:
			- ❑ Individual article pages
			- ❑ Altmetric [Bookmarklet](https://www.altmetric.com/products/free-tools/bookmarklet/)

- Author-level
	- o *h*-index
		- "...measures both the productivity and citation impact of the publications of a scientist or scholar."

- How to calculate:
	- ❑ List articles in descending order by times cited
	- ❑ The value of *h* is equal to the number of articles in the list that have been cited at least *h* times

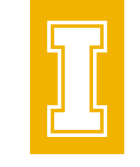

#### • Author-level

o *h*-index

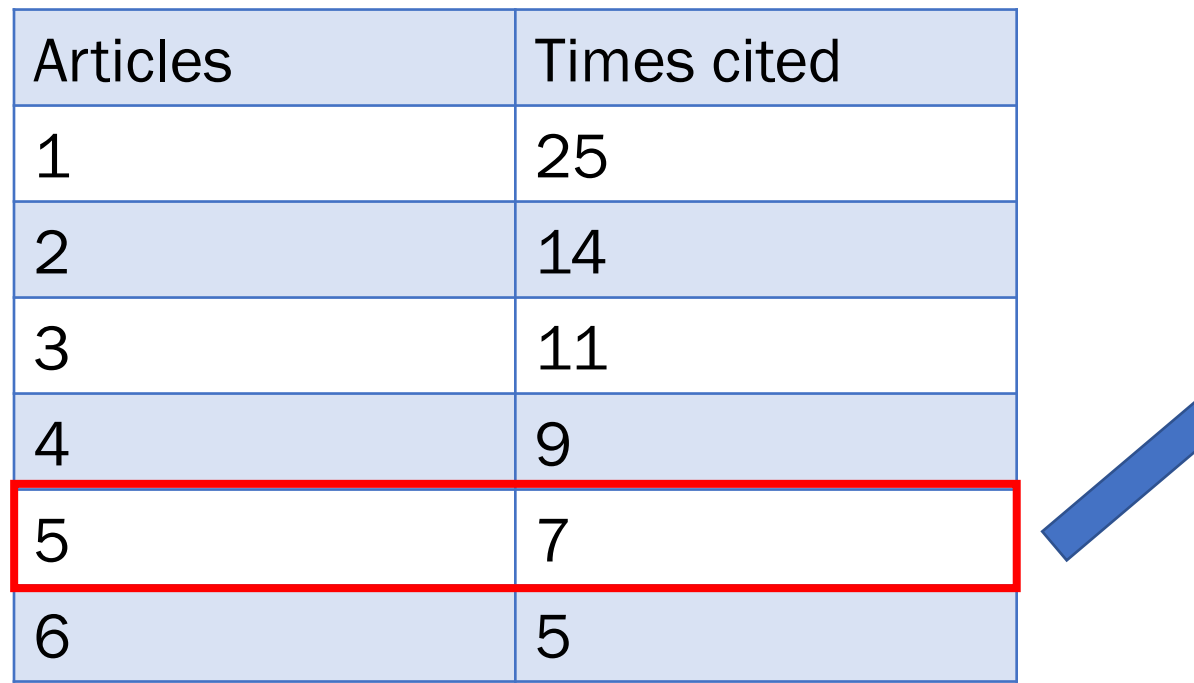

 $h$ -index = 5

The author has published at least 5 articles that have been cited at least 5 times each

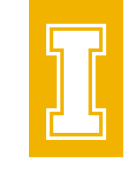

- Author-level
	- o *h*-index
		- Where to find:

❑ [Web of Science Core Collection](https://uidaho.idm.oclc.org/login?url=https://www-webofscience-com.uidaho.idm.oclc.org/wos/author/search)™ "author search"

❑ Scopus® ["author search"](https://www.scopus.com/freelookup/form/author.uri)

*h*-index. (2021, July 18). In *Wikipedia*.<https://en.wikipedia.org/w/index.php?title=H-index&oldid=1034193601>

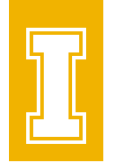

#### Graduate Student Essentials

September 7: 10 Essential Library Skills to Ace Graduate School

September 14: Six Questions You Need to Ask Before Publishing a Journal Article

September 21: Web Mapping for Every Discipline – How to Use ArcGIS Online

September 28: 7 Tips To Make Your Data Management Life Easier

October 5: Drop-In Citation Management Help